# **インテル® oneAPI ツールキット 2023 における DPC++ ランタイム環境変数**

この記事は、GitHub\* の LLVM で公開されている 2023 年 4 月 12 日現在の「[Environment Variables](https://github.com/intel/llvm/blob/sycl/sycl/doc/EnvironmentVariables.md)」を、 インテル社の許可を得て iSUS (IA Software User Society) が翻訳した日本語参考訳です。原文は更新され る可能性があります。原文と翻訳文の内容が異なる場合は原文を優先してください。

このドキュメントでは、DPC++ コンパイラーとランタイムに影響する環境変数について説明します。

# **DPC++ ランタイムの制御**

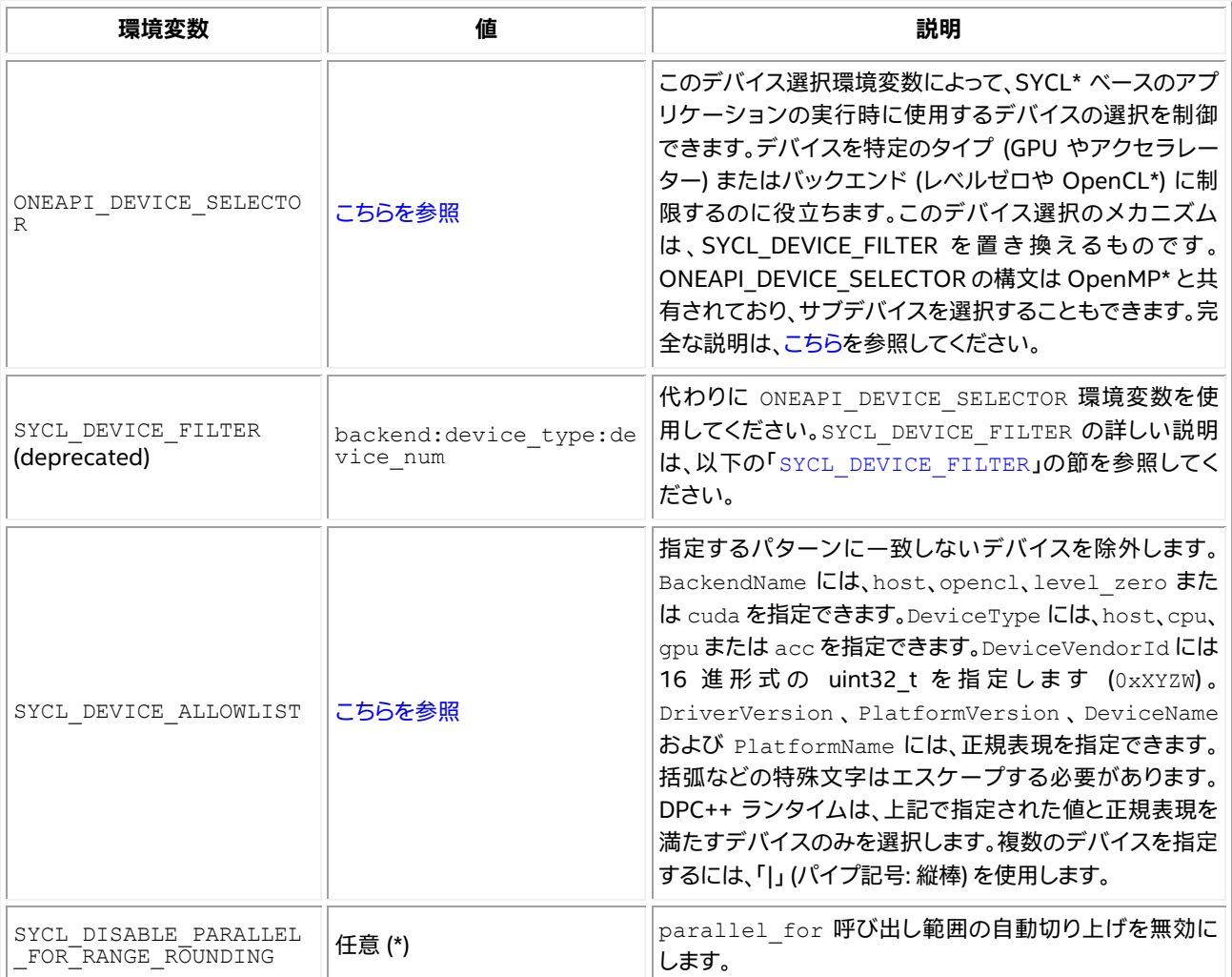

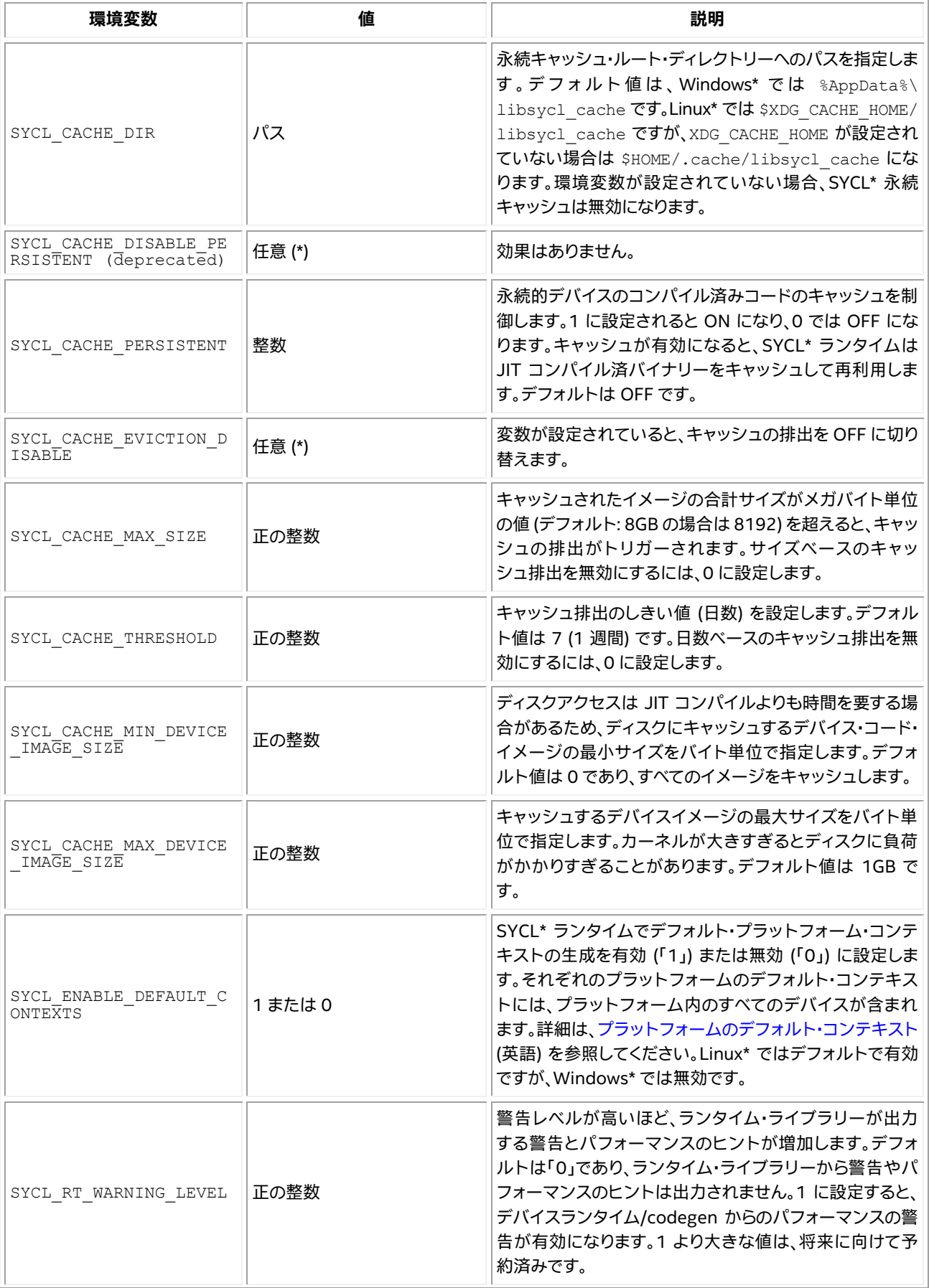

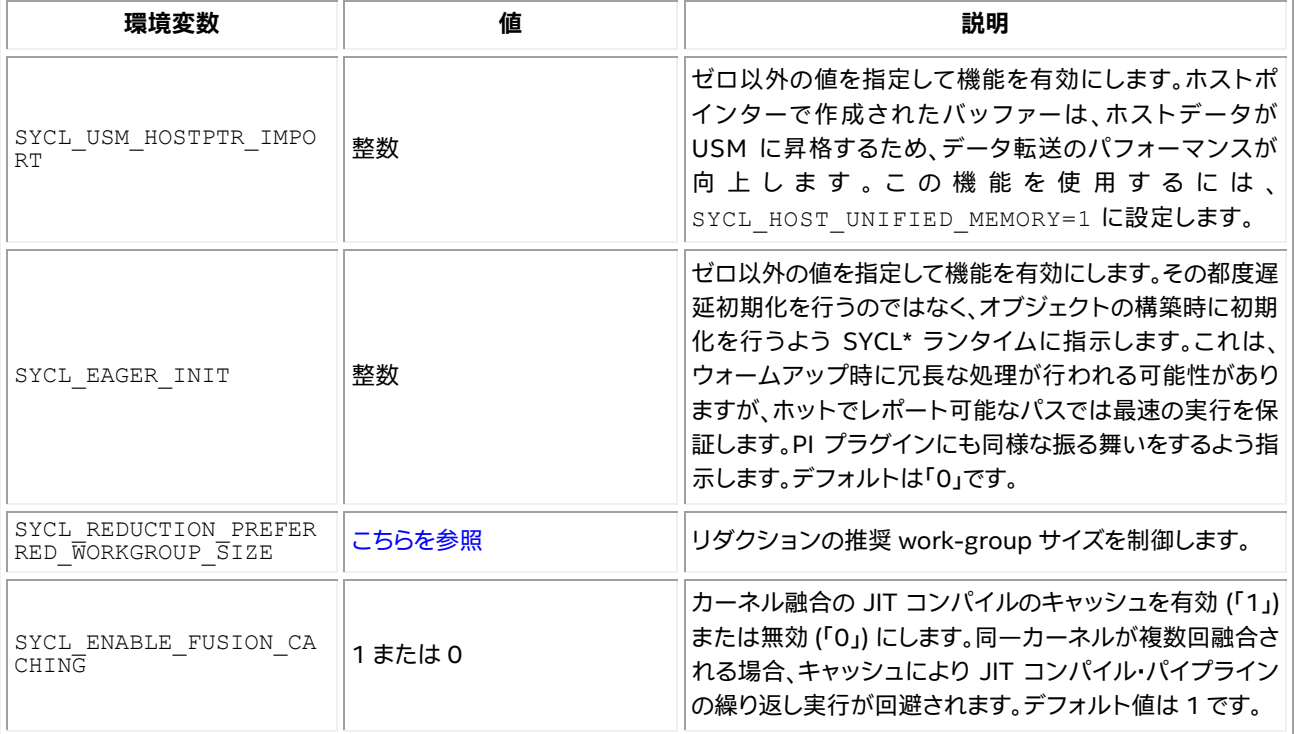

(\*) 注: 任意は、この環境変数が NULL 以外の値に設定されている場合に有効であることを意味します。

#### <span id="page-2-0"></span>**ONEAPI\_DEVICE\_SELECTOR**

この環境変数を設定しなければ、現在のマシンにあるすべてのプラットフォームとデバイスが利用できます。 デフォルトの選択は、それらデバイスのいずれかですが、通常、利用可能なレベルゼロ GPU デバイスが優先さ れます。ONEAPI DEVICE SELECTOR を使用してデバイスの選択を制限し、GPU サブデバイスまたはサブのサブ デバイスを個々のデバイスとして識別できます。

この環境変数の構文は、次の BNF 文法に従います。

```
ONEAPI DEVICE SELECTOR = <selector-string>
<selector-string> ::= { <accept-filters> | <discard-filters> | <accept-filters>;<discard-
filters> }
<accept-filters> ::= <accept-filter>[;<accept-filter>...]
<discard-filters> ::= <discard-filter>[;<discard-filter>...] 
<accept-filter> ::= <term>
<discard-filter> ::= !<term>
<term> ::= <backend>:<devices>
\langlebackend> ::= { * | level zero | opencl | cuda | hip | esimd emulator } // case
insensitive
<devices> ::= <device>[,<device>...]
\langle \text{device} \rangle ::= \{ * | \text{cpu} | \text{cpu} | \text{fpga} | \langle \text{num} \rangle | \langle \text{num} \rangle, \langle \text{num} \rangle | \langle \text{num} \rangle, * | * \rangle \}<num>.<num>.<num> | <num>.<num>.* | <num>.*.* | *.*.* } // 大文字小文字を区別しません
```
文法の各項目は、特定のバックエンドからデバイスのコレクションを選択します。デバイス名 cpu、gpu、および fpga は、対応するタイプのバックエンドからすべてのデバイスを選択します。バックエンドのデバイスは、数値 インデックス (ゼロベース)、または \* (バックエンドのすべてのデバイスを選択) を使用して選択できます。

ドット構文 (<num>.<num> など) を使用すると、1 つ以上の GPU サブデバイスが SYCL\* ルートデバイスとして アプリケーションに公開されます。例えば、1.0 では 2 番目のデバイスの最初のサブデバイスを SYCL\* ルート デバイスとして公開します。<num>.\* 構文は、特定のデバイスのすべてのサブデバイスを SYCL\* ルートデバイス として公開します。\*.\* 構文は、すべての GPU デバイスのすべてのサブデバイスを SYCL\* ルートデバイスとし て公開します。

通常、1 つ以上のアスタリスク (\*) を持つ項目は、指定されたパターンのすべてのバックエンド、デバイス、また はサブデバイスと一致します。ただし、項目がいずれにも一致しない場合、警告が表示されます。例えば \*:gpu は、すべてのバックエンドのすべての GPU デバイスに一致しますが、GPU デバイスのないバックエンドは無視 され、どのバックエンドにも GPU デバイスがない場合は警告されます。同様に level\_zero:\*.\* は、レベルゼ ロ・バックエンドのパーティション化が可能な GPU のすべてのサブデバイスに一致しますが、サブデバイスに パーティション化可能なレベルゼロ GPU デバイスがない場合は警告が表示されます。

デバイスのインデックスは 0 から始まり、バックエンド内でのみ一意です。そのため、level\_zero:0 と cuda:0 は異なるデバイスとなります。利用可能なすべてのデバイスのインデックスを知るには、sycl-ls ツールを実行 します。異なるバックエンドが同じハードウェアを異なる「デバイス」として公開することがあることに注意して ください。例えば、level\_zero と opencl バックエンドはどちらもインテル® GPU デバイスを公開します。

さらに、(数値インデックスやワイルドカードで) サブデバイスが選択された場合、パーティション化された追加 レイヤーを指定できます。つまり、サブデバイスを選択することができます。サブデバイスと同様に、これにはピ リオド (.)、ワイルドカード (\*)、または数値インデックスであるサブデバイス指定子を使用できます。例えば、 ONEAPI DEVICE SELECTOR=level zero:0.\*.\* は、デバイス 0 をサブデバイスにパーティション化し、それぞ れをサブのサブデバイスにパーティション化します。孫であるサブのサブデバイスのレンジは、アプリケーショ ンで使用できる最終的なデバイスであり、デバイス 0 やその子パーティションはリストに含まれません。

最後に、文法内のフィルターは、用語で選択されるすべてのデバイスで実行されるアクションに関連すると考え ることができます。アクションには、受け入れアクションと破棄アクションがあります。アクションに基づいて、 フィルターは受け入れフィルターと破棄フィルターになります。 <term> は受け入れフィルターを表わ し、!<term> は破棄フィルターを表わします。基本的な用語は同じですが、一致するデバイスリストに対して異 なるアクションを実行します。例えば、!opencl:\* は、利用可能なデバイスリストから opencl バックエンドのす べてのデバイスを破棄します。破棄フィルターがある場合。それらはすべてのセレクター文字列の最後である必 要があります。1 つまたは複数のフィルターがデバイスを受け入れ、そして 1 つまたは複数のフィルターがその デバイスを破棄する場合、後者が優先されデバイスは利用できなくなります。これにより、CUDA\* バックエンド を持つデバイスを除くすべての gpu デバイスを入れ代えれる、\*:gpu;!cuda:\* のようなセレクター文字列を利 用できます。さらに、この環境変数の値に破棄フィルターのみが設定されると、サブデバイスおよびサブのサブ デバイスを除くすべてのデバイスに一致する受け入れフィルターを暗黙的に含めることで、利用可能にしない デバイスリストのみを指定できるようになります。したがって、!\*:cpu は cpu タイプのデバイスを除く全てのデ バイスを受け入れ、opencl:\*;!\*:cpu は opencl バックエンドと cpu タイプのデバイスを除く、opencl バック エンドのすべてのデバイスを受け入れます。選択文字列の中で、以前のフィルターですでに省略されたデバイス を指定する場合でも、拒否フィルターを使用することは違法ではありません。これを行っても効果はありません が、拒否されたデバイスは引き続き省略されます。

#### 以下に、この環境変数の使用例を示します。

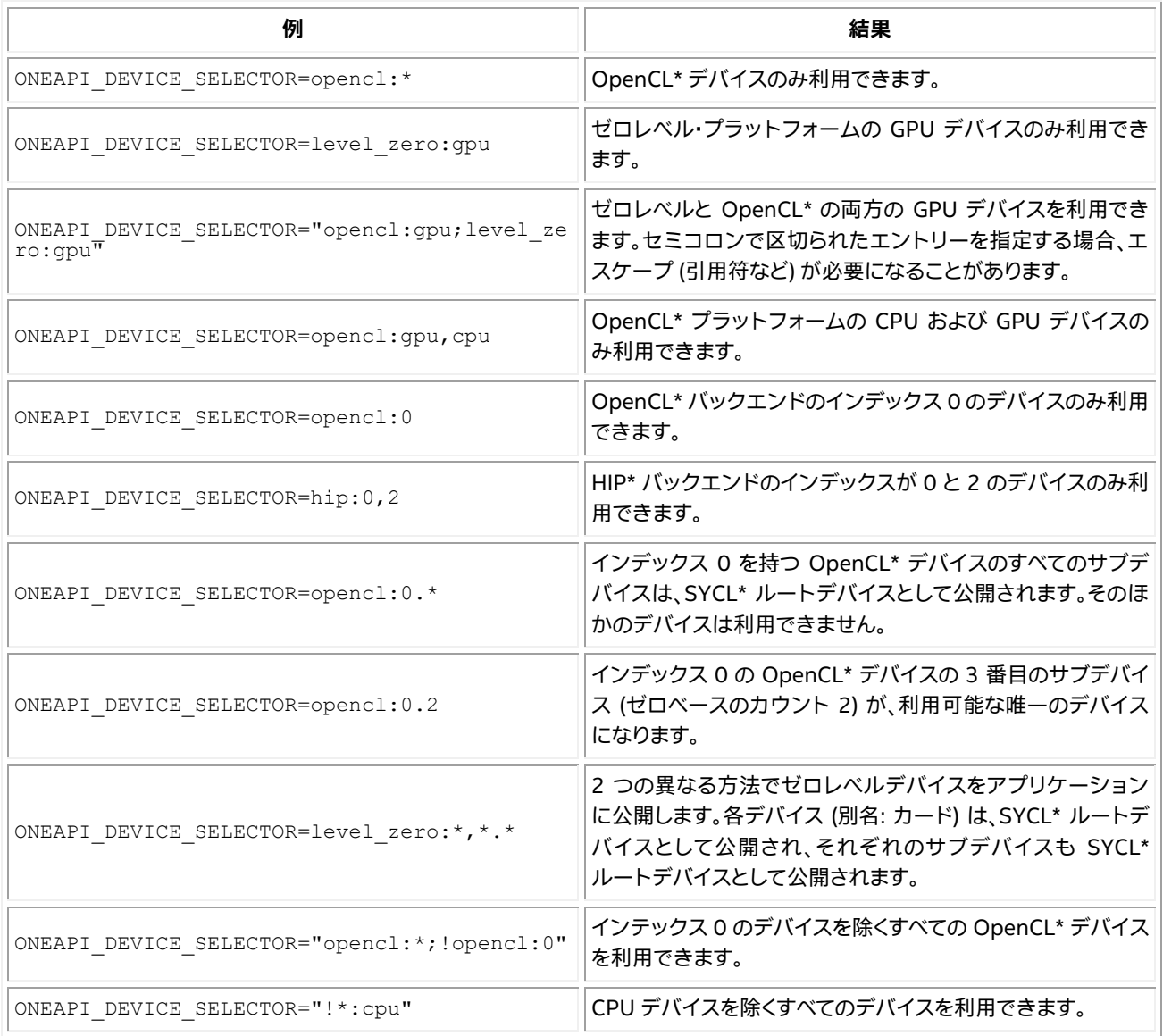

#### 注:

- バックエンドの引数は省略できません。引数がないとエラーがスローされます。
- さらに、バックエンドの後にはコロン (:) と少なくとも 1 つのデバイス指定子が必要です。デバイス指定 子がないとエラーがスローされます。
- サブデバイスとサブのサブデバイスでは、親デバイスはパーティション化をサポートする必要 があります (info::partition\_property::partition\_by\_affinity\_domain および info::partition affinity domain::next partitionable。精度の定義については、 SYCL\* 2020 仕様を参照してください)。インテル® GPU の場合、サブデバイスおよびサブの サブデバイス構文を使用して、タイルまたは CCS をルートデバイスとして SYCL\* アプリ ケーションに公開できます。サブデバイス、サブのサブデバイス、タイル、および CSS 間の実 際のマッピングは、ハードウェア固有です。
- セミコロン (;) と感嘆符 (!) は、多くのシェルで特殊文字として扱われるため、選択文字列にこれらを含 める場合、文字列を引用符で囲む必要があります。

#### <span id="page-5-1"></span>**SYCL\_DEVICE\_ALLOWLIST**

#### デバイスとドライバーバージョンをリストします:

BackendName:XXX,DeviceType:YYY,DeviceVendorId:0xXYZW,DriverVersion:{{X.Y.Z.W}}。 PlatformVersion、DeviceName、および PlatformName が含まれることもあります。表示されるプロパティーの 順序は固定ではありません。

#### <span id="page-5-0"></span>**SYCL\_DEVICE\_FILTER**

この環境変数は、SYCL\* ランタイムがシステムデバイスのサブセットのみを使用するように限定します。この 環境変数を設定すると、すべてのデバイスクエリー関数 (platform::get\_devices() および platform::get platforms())とすべてのデバイスセレクターに影響します。

この環境変数の値は、カンマで区切ったフィルターのリストです。それぞれのフィルターは、 「backend:device type:device num」 (引用符なし) 形式のトリプルです。トリプルの各要素はオプションで すが、各フィルターには少なくとも 1 つの値が必要です。backend には以下を指定できます。

- host (非推奨)
- level zero
- opencl
- cuda
- hip
- esimd emulator
- $\bullet$  \*

device type には以下を指定できます。

- host (非推奨)
- cpu
- gpu
- $\bullet$  acc
- $\bullet$  \*

device\_num は、sycl-ls ユーティリティー・ツールからのデバイス列挙をインデックス指定する整数であり、列挙 の最初のデバイスはそれぞれのバックエンドでインテックス 0 となります。例えば、SYCL\_DEVICE\_FILTER=2 は、 すべてのバックエンドからインデックス 2 を持つすべてのデバイスを返します。複数のデバイスがこのデバイス 番号を満たす場合 (例: GPU および CPU デバイスにデバイス番号 2 を割り当て可能)、default\_selector は 評価値が最も高いデバイスを選択します。SYCL\_DEVICE\_ALLOWLIST が設定されている場合、デバイスを列挙す る前に適用され、device\_num 値に影響します。

フィルターにトリプルの 3 つの要素が含まれると仮定すると、指定されたバックエンドから取得され、指定さ れたデバイスタイプを持ち、かつ指定されたデバイス・インデックスを持つデバイスのみが選択されます。複数 のフィルターが指定されると、ランタイムはすべてのフィルターによって選択されたデバイスの結合に制限さ れます。

フィルター処理されたデバイスリストにセレクターを満たすデバイスが含まれていない場合、すべてのデバイス セレクターが例外をスローすることに注意してください。例えば、 SYCL\_DEVICE\_FILTER=cpu にすると gpu\_selector() は例外をスローします。SYCL\_DEVICE\_FILTER は、指定されたプラグインのみを SYCL\* ラン タイムにロードすることも制限します。特に、SYCL\_DEVICE\_FILTER=level\_zero に設定すると、SYCL\* ランタ イムはその時点で CPU デバイスをサポートしない level\_zero バックエンドのみをロードするため、 cpu\_selector が 例 外 を ス ロ ー し ま す 。 複 数 の デ バ イ ス が フ ィ ル タ ー の 条 件 を 満 た す 場 合 ( 例 : SYCL DEVICE FILTER=gpu)、そのうち 1 つだけが選択されます。

#### <span id="page-6-0"></span>**SYCL\_REDUCTION\_PREFERRED\_WORKGROUP\_SIZE**

この環境変数は、指定されたデバイスタイプでリダクションのため推奨される work-group サイズを制限しま す。この変数を設定すると、環境変数の値に含まれるタイプのデバイスで、明示的な work-group サイズを持た ないすべてのリダクションに影響します。

この環境変数の値は、カンマで区切った 1 つ以上のリストです。それぞれは、「device\_type:size」 (引用符な し) 形式のペアです。device\_type には以下を指定できます。

- cpu
- gpu
- acc  $\bullet$  \*

size は 0 より大きな正の整数です。

device type:size の場合、device type 要素は構成が適用されるデバイスタイプを指定します。つまり、cpu は CPU デバイス用、gpu は GPU デバイス用、そして acc はアクセラレーター・デバイス用です。device\_type が \* である場合、構成は該当するすべてのデバイスタイプに適用されます。size は、device\_type で指定され るタイプのデバイスに使用される推奨 work-group サイズを示します。

リダクションがキューに投入されるデバイスの info::device::max\_work\_group\_size が、この環境変数で設 定される値よりも小さい場合、そのデバイスの info::device::max\_work\_group\_size 値が代わりに使用され ます。

以下の場合、リダクション・カーネルの送信中に sycl::errc::invalid コードの sycl::exception がスロー されます。

- いずれの構成でも指定されたデバイスタイプが有効な値を持たない場合。
- いずれかの構成で指定された推奨 work-group サイズが有効な整数値でない場合。
- いずれかの構成で指定された推奨 work-group サイズが 0 より大きい整数値でない場合。
- 構成にデリミター (:) がない場合。

この環境変数が設定されていない場合、リダクションに推奨される work-group サイズは実装依存です。

同一リスト内で競合する構成タプルでは、最後のエントリーが優先されることに注意してください。例えば、 cpu:32,gpu:32,cpu:16 のリストは、リダクションの推奨 work-group サイズを GPU では 32、CPU では 16 に設定します。これは、\* にも当てはまります。例えば、cpu:32,\*:16 はすべてのデバイスでリダクションの推奨 work-group サイズを 16 に設定しますが、\*:16,cpu:32 の場合は推奨 work-group サイズを CPU では 32 に、それ以外は 16 に設定します。

# **DPC++ レベルゼロプラグインの制御**

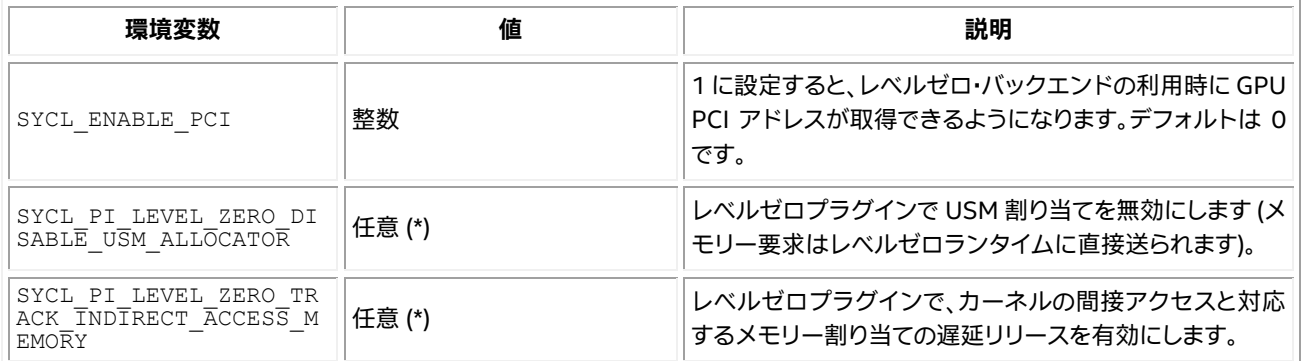

(\*) 注: 任意は、この環境変数が NULL 以外の値に設定されている場合に有効であることを意味します。

## **DPC++ CUDA\* プラグインの制御**

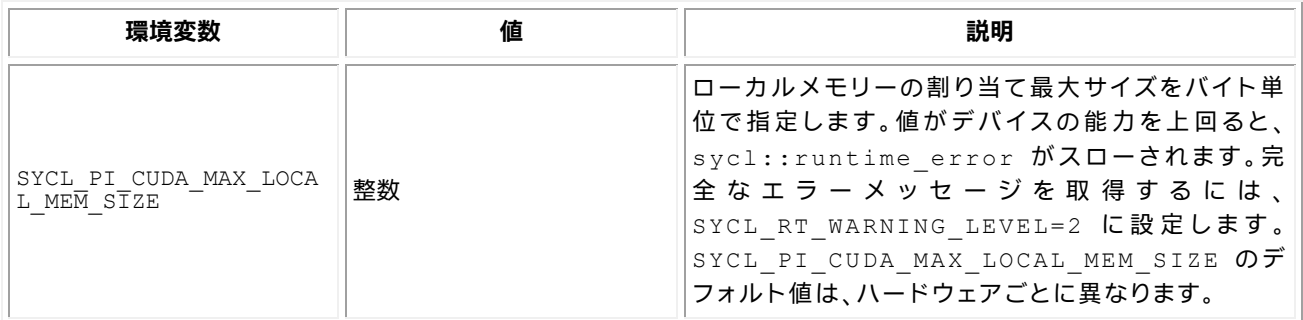

### **DPC++ HIP プラグインの制御**

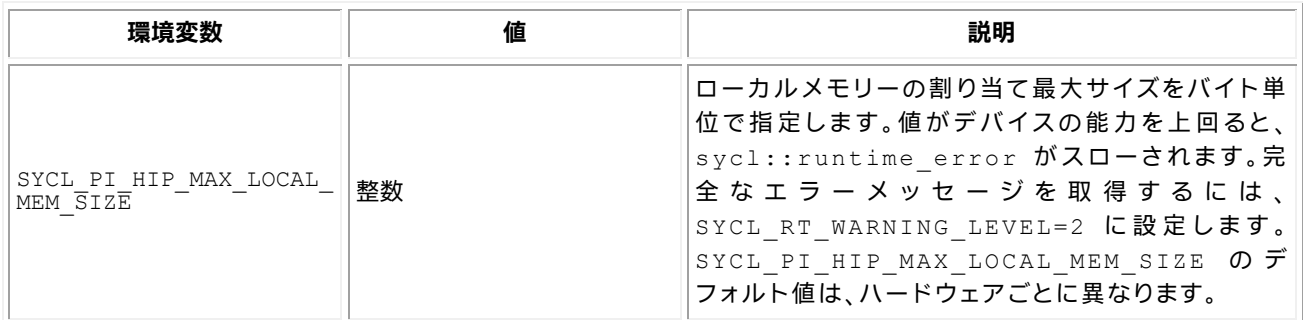

### **ツール変数**

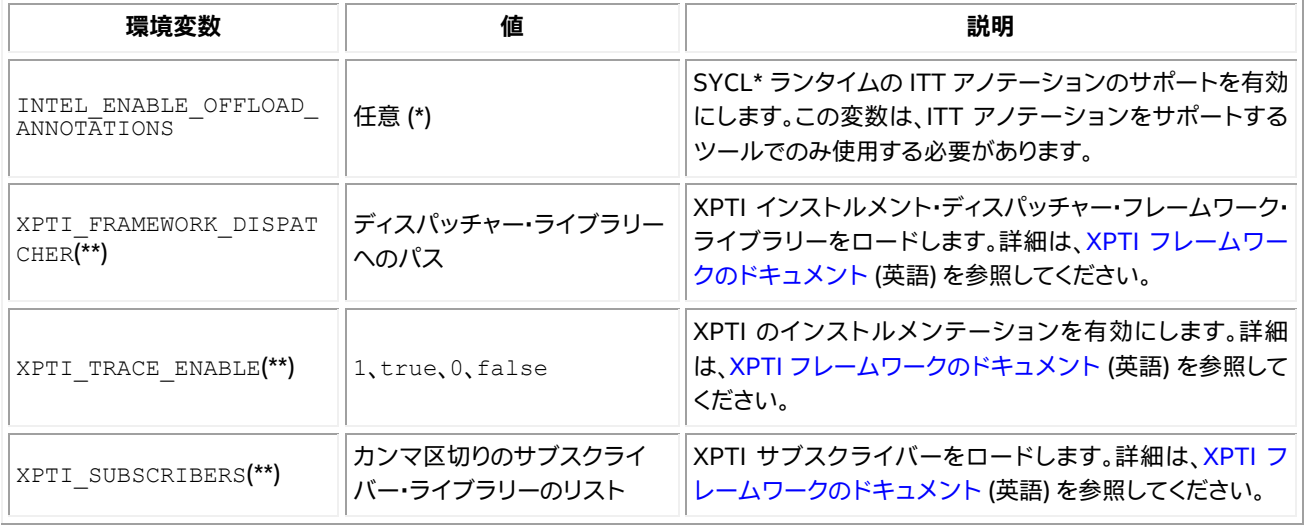

(\*) 注: 任意は、この環境変数が NULL 以外の値に設定されている場合に有効であることを意味します。 (\*\*) 注: これらの変数は XPTI フレームワークから取得されます。

### **DPC++ ランタイム向けのデバッグ変数**

⚠ **警告:** 以下の環境変数は、DPC++ コンパイラーとランタイムの開発とデバッグに使用されます。これらのセ マンティクスは変更される可能性があります。製品化するコードでは、これらの変数に依存しないでください。

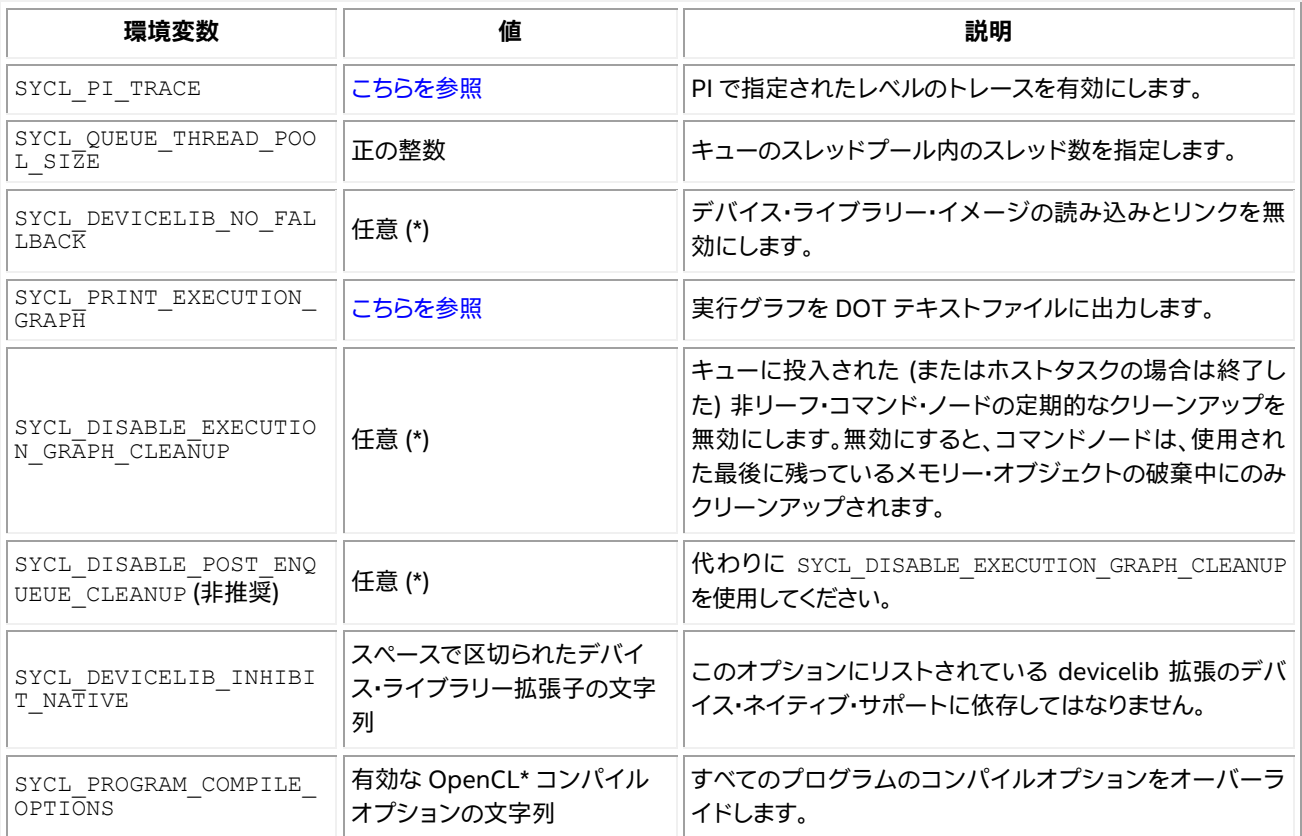

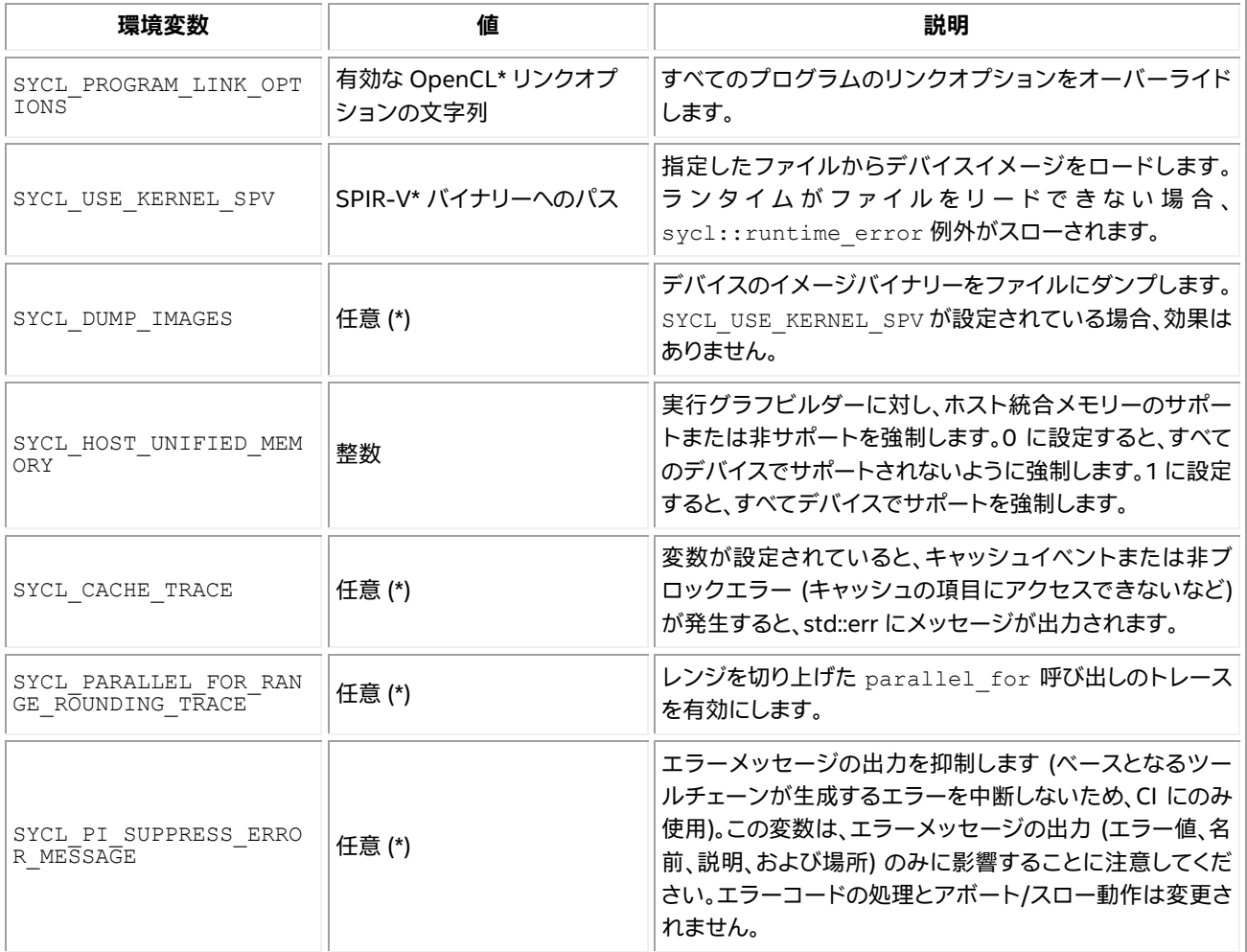

(\*) 注: 任意は、この環境変数が NULL 以外の値に設定されている場合に有効であることを意味します。

### <span id="page-9-0"></span>**SYCL\_PRINT\_EXECUTION\_GRAPH オプション**

SYCL\_PRINT\_EXECUTION\_GRAPH は、次の表から1つ以上のカンマで区切られた値を受け付けます。

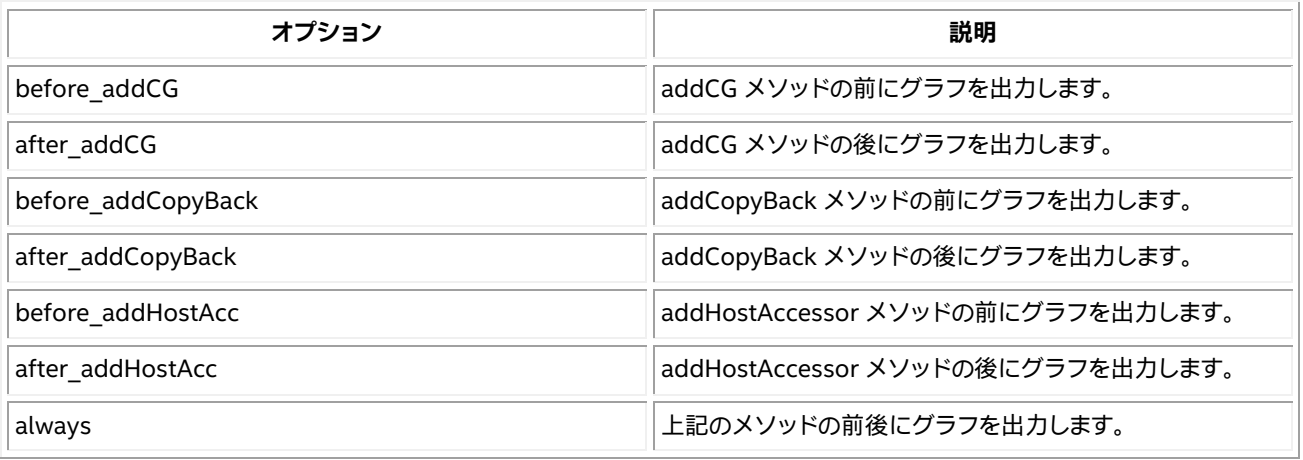

### <span id="page-10-0"></span>**SYCL\_PI\_TRACE オプション**

SYCL\_PI\_TRACE にはビットマスクを指定できます。サポートされるトレースレベルを以下に示します。

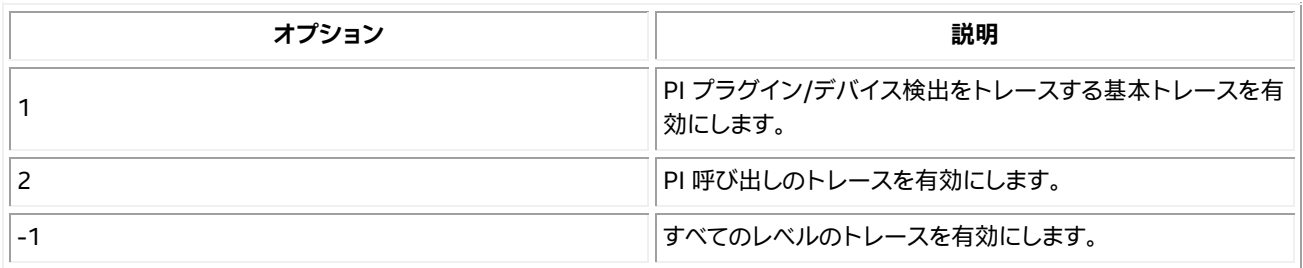

### **レベルゼロプラグイン向けのデバッグ変数**

⚠ **警告:** 以下の環境変数は、DPC++ コンパイラーとランタイムの開発とデバッグに使用されます。これらのセ マンティクスは変更される可能性があります。製品化するコードでは、これらの変数に依存しないでください。

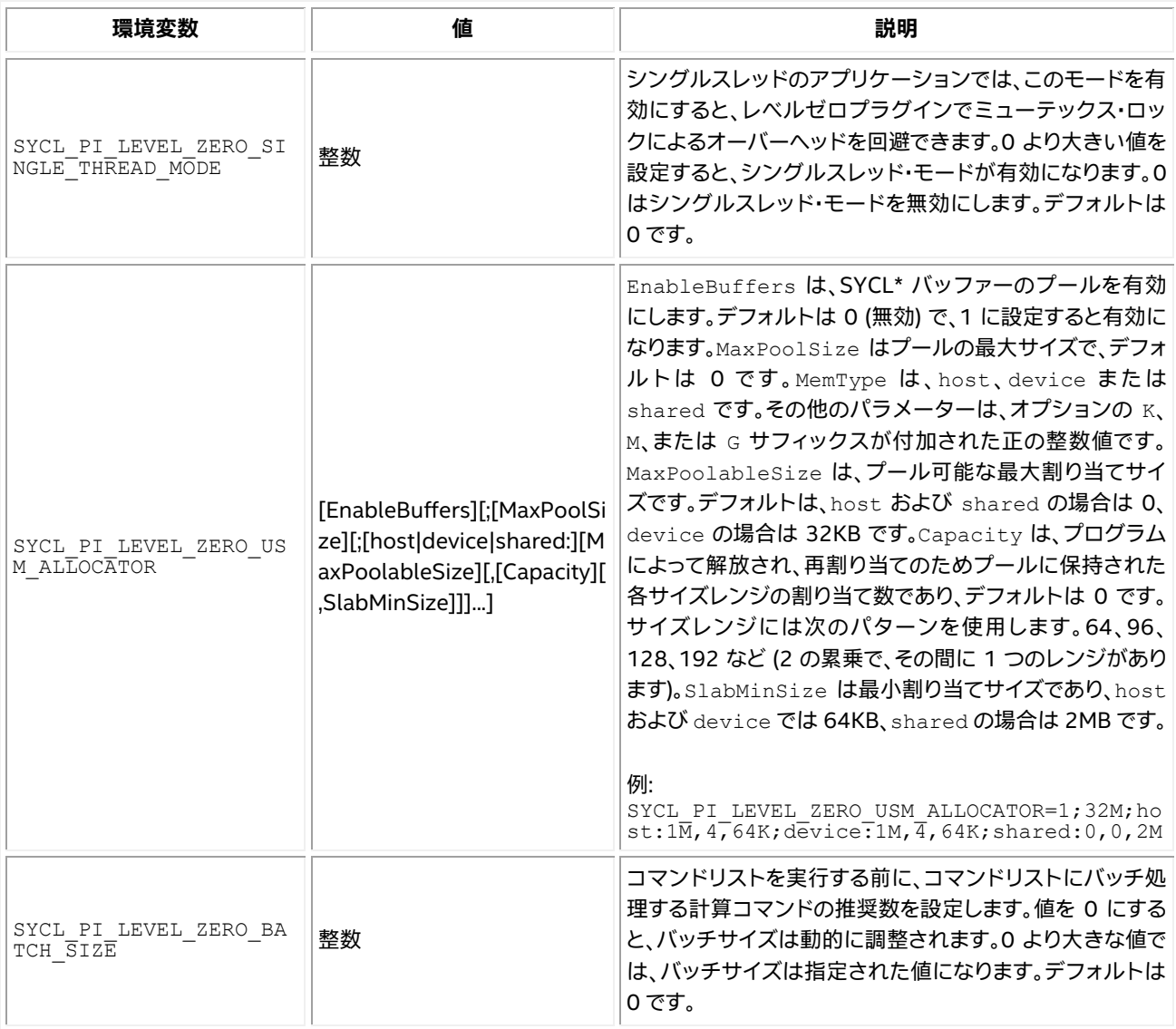

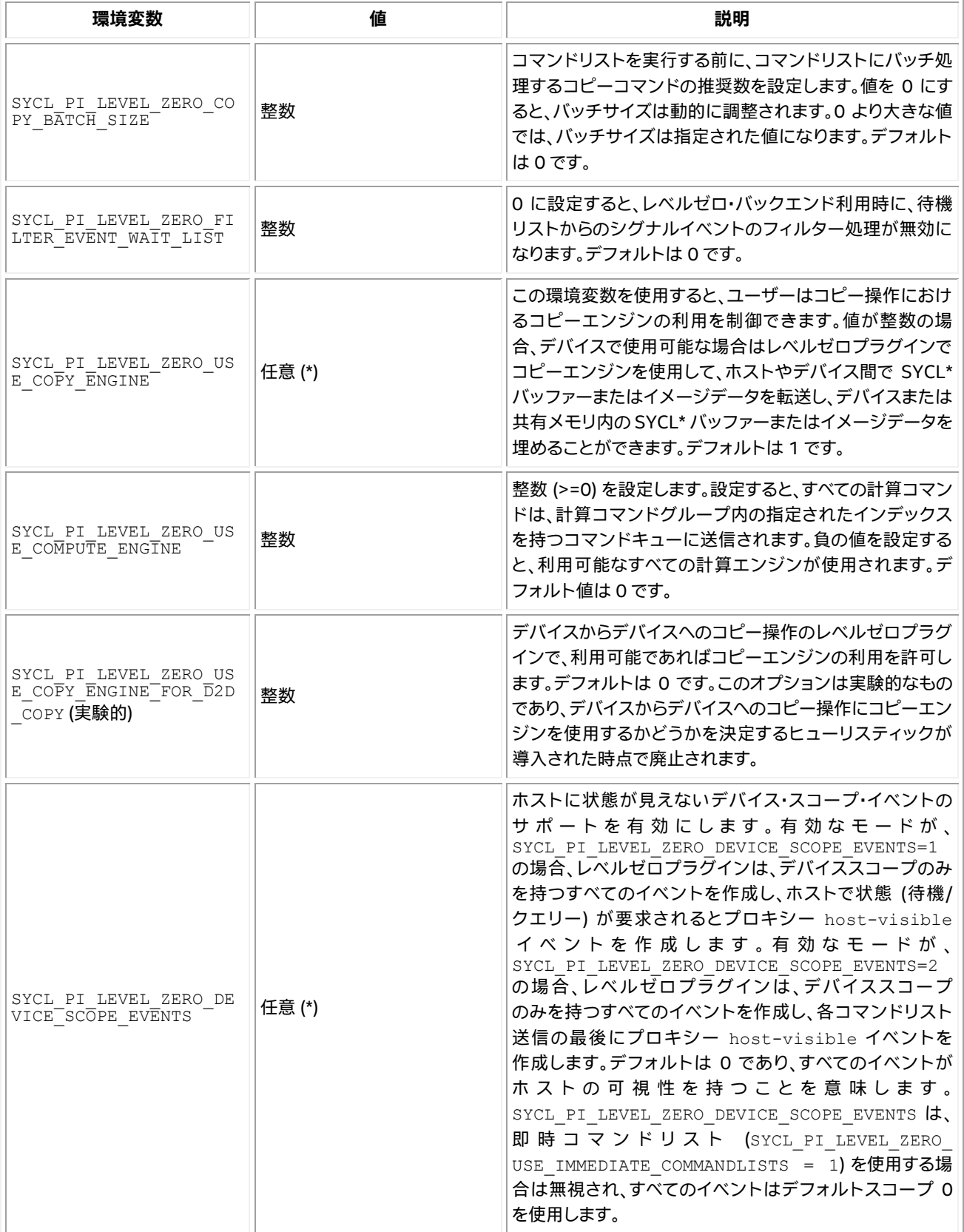

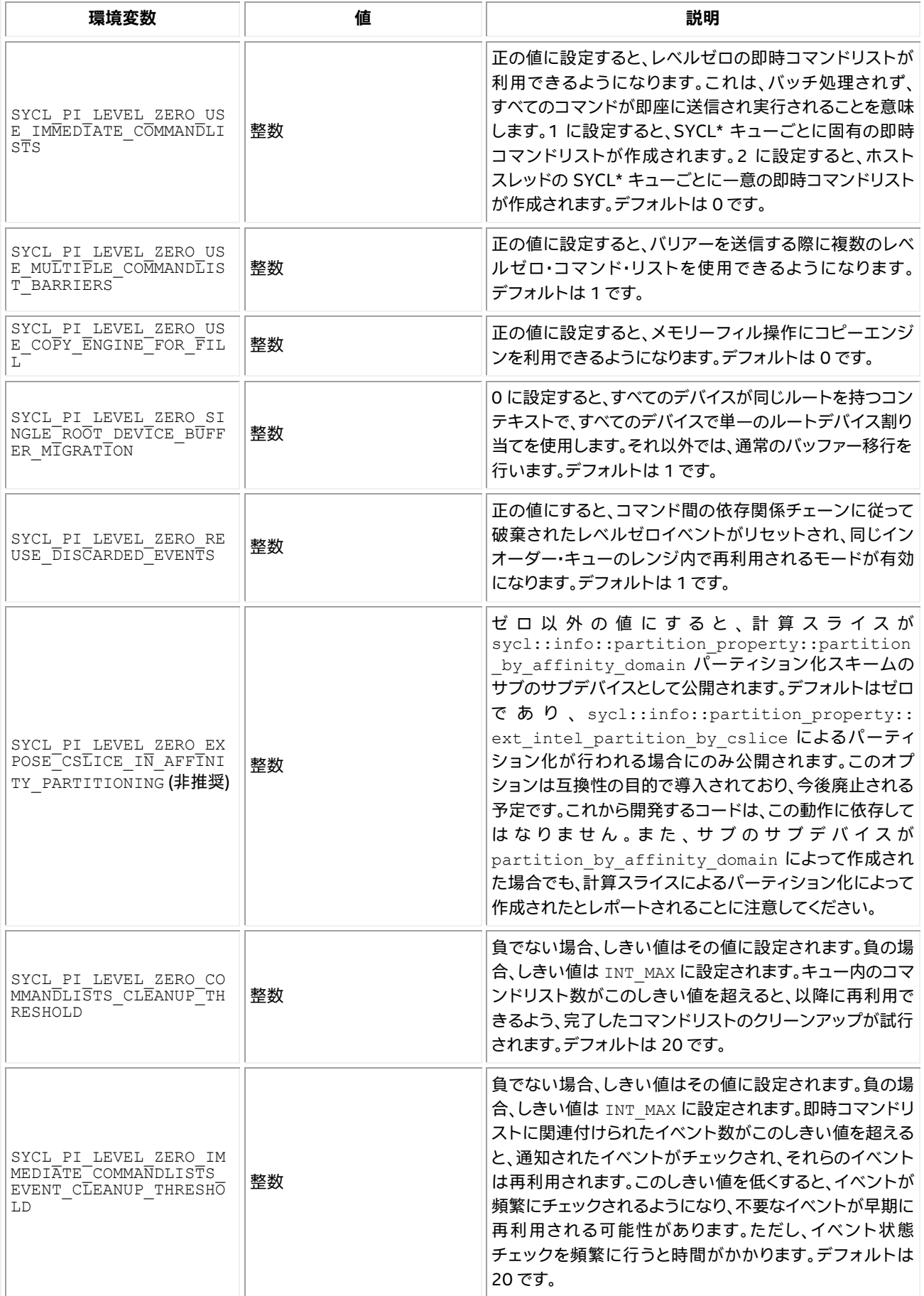

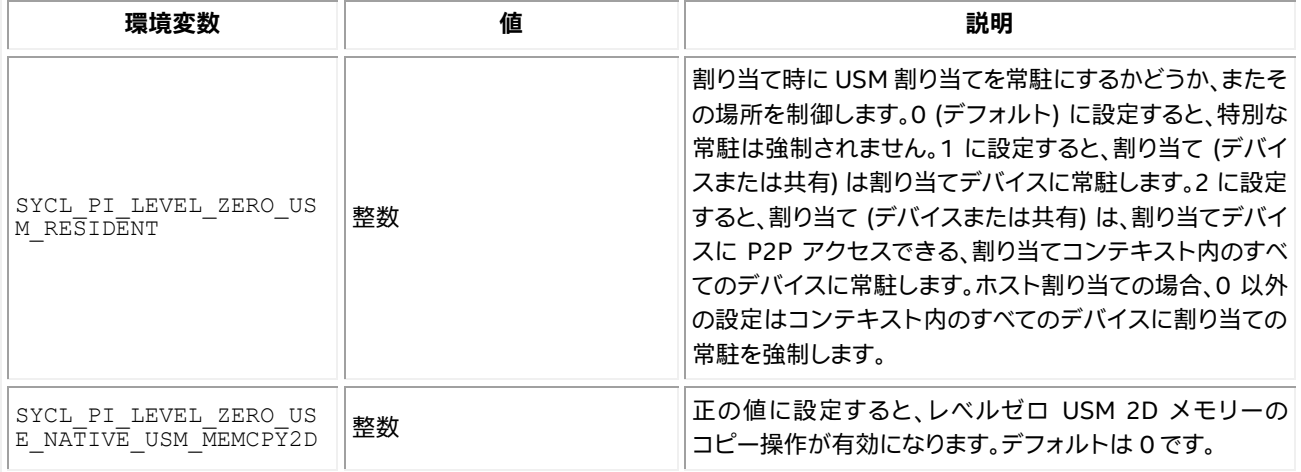

### **CUDA\* プラグイン向けのデバッグ変数**

⚠ **警告:** 以下の環境変数は、DPC++ コンパイラーとランタイムの開発とデバッグに使用されます。これらのセ マンティクスは変更される可能性があります。製品化するコードでは、これらの変数に依存しないでください。

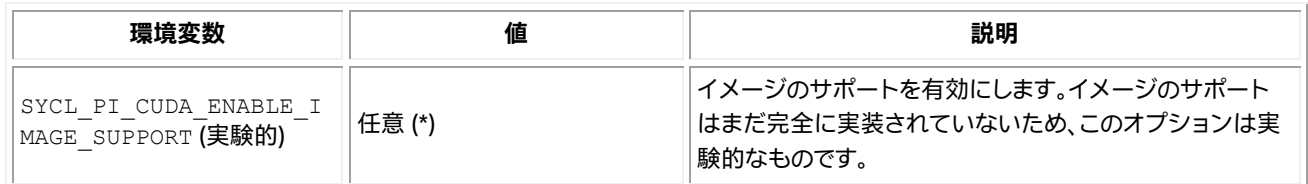

(\*) 注: 任意は、この環境変数が NULL 以外の値に設定されている場合に有効であることを意味します。